# Release GC-CAM Edit v14.2 **Notes**

### **Table of Contents**

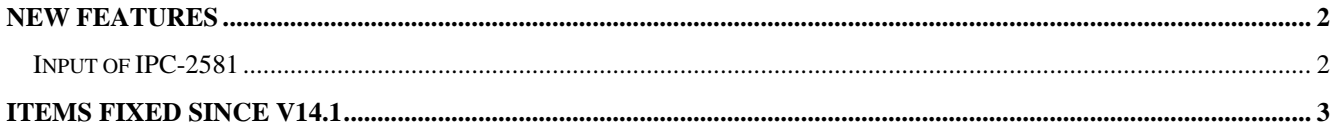

## **New Features**

#### **Input of IPC-2581**

Support for the IPC2581 data transfer format has been added. This format is gaining traction throughoaut the PCB industry as an efficient data transfer format. Component information, netlist and image information is currently supported with additional plans to support stackup information in future releases.

#### **Items Fixed since v14.1**

This list is customer reported issues fixed for this release.

#302 DWG import updated to correctly display a mitered joint in specific dataset.

#300 Resolved an issue where data tagged as Hidden within a DWG file was being incorrectly displayed. #297 Now correctly displaying custom apertures within the panel edge of an ODB++ Panel Step.

#296 Fixed an issue with incorrectly rotated text strings on the bottom side. This was happening in a panel step of an ODB++ file.

#294 Filter Selection was not previously allowing Parts to be selected based on the Part Number shown in the drop down box of the Filter Selection Parts tab. This has now been resolved.

#293 Fixed an issue that resulted in an empty Parts layer when loading a specific ODB++ file.

#291 Added warning message to Gerber import if an arc drawn with a square aperture is detected. This is not allowed in the Gerber specification. The square aperture is replaced by a round aperture of the same size as the original square aperture.

#265 Modified error message to read correctly